## **Configurações de PBM's, Cartões e Convênios**

Este menu tem como responsabilidade o armazenamento de todos os diretórios dos PBM's, Convênios, Cartões e outros.

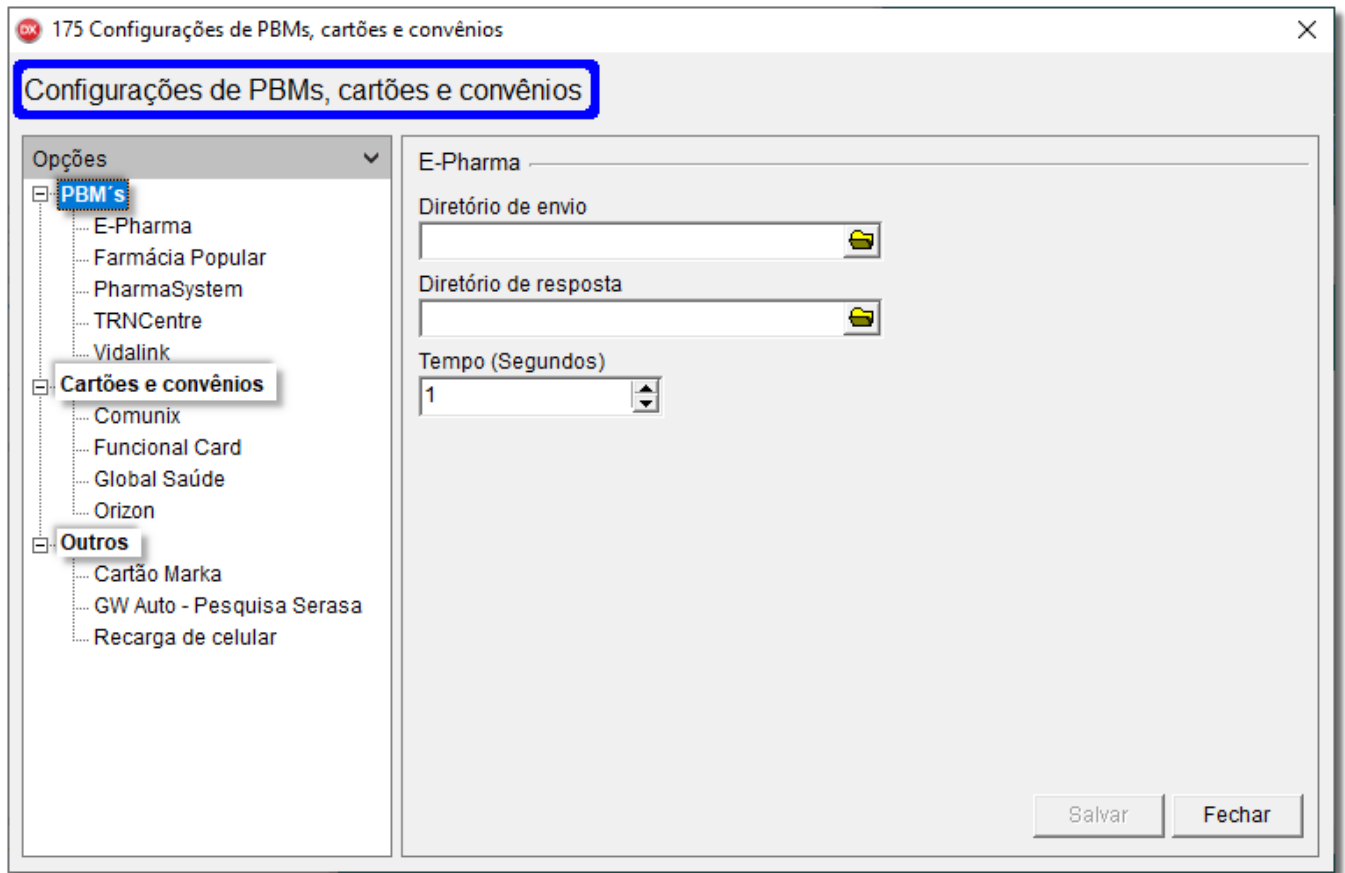

Figura 01 - Diretórios

**Assista ao DicaLinx para saber como realizar as Configurações de PBM's, Cartões e Convêncios**

**Configurações de Diretório**